## **Release Notes** Product Update 2.2.1

## For Geode Connect for Android

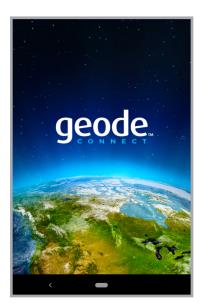

These notes include important information for Geode Connect for Android users regarding the most recent release of the app.

Documentation and software updates are located on the Juniper Systems website:

https://www.junipersys.com/support

## What's New

- Additional support for Geode GNS2 features
- Support for Android AOSP installations
- Geode battery indicator on the Home screen
- Ability to set the battery indicator update rate
- NTRIP settings no longer require username or password
- Skyplot screen now shows Galileo, Beidou, and QZSS satellites

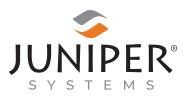

tel: 435.753.1881 | web: www.junipersys.com 1132 W. 1700 N. Logan, UT 84321

- Improved Waypoints screen displays more information, has more editing functions, and allows waypoints to be exported to JSON, CSV, KML, and KMZ
- Waypoints are now recorded in UTC time (still displayed in local time)\*
- Improvements to Mock Location Provider, including compatibility with all versions of Android and repairs to bugs that had previously caused Geode Connect to crash
- Other minor bug fixes
- \* Waypoints recorded previous to this release may display with an incorrect date and time in the updated app.

PN 29547-00. Copyright<sup>®</sup> July 2020 Juniper Systems, Inc. All rights reserved. Information is subject to change without notice. Juniper Systems<sup>®</sup> is a registered trademark of Juniper Systems, Inc. Geode, Geode GNS2, and Geode Connect are recognized trademarks of Juniper Systems, Inc. Android<sup>™</sup> is a trademark of Google LLC.